## Sådan læser du en opgave på iPad

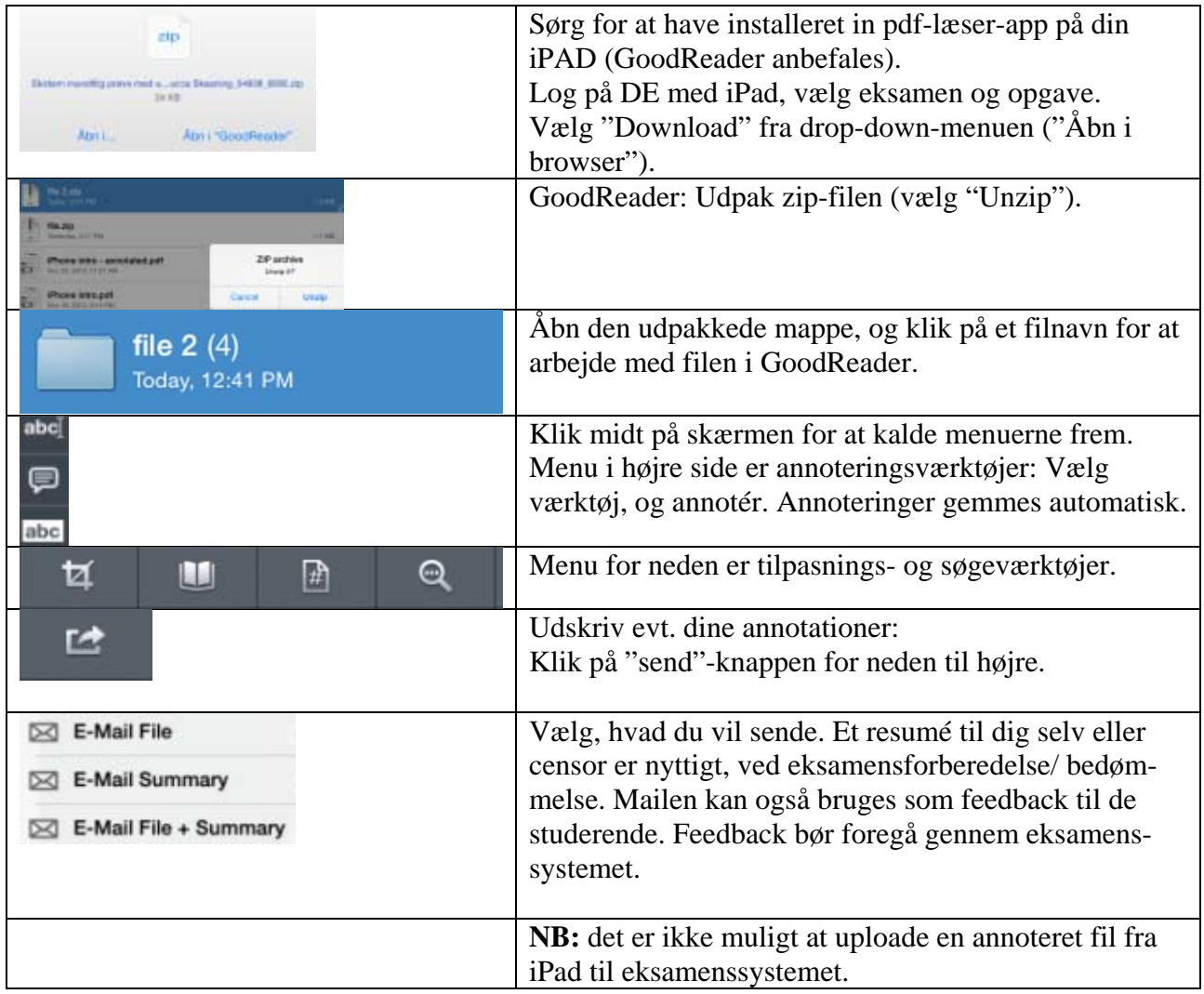

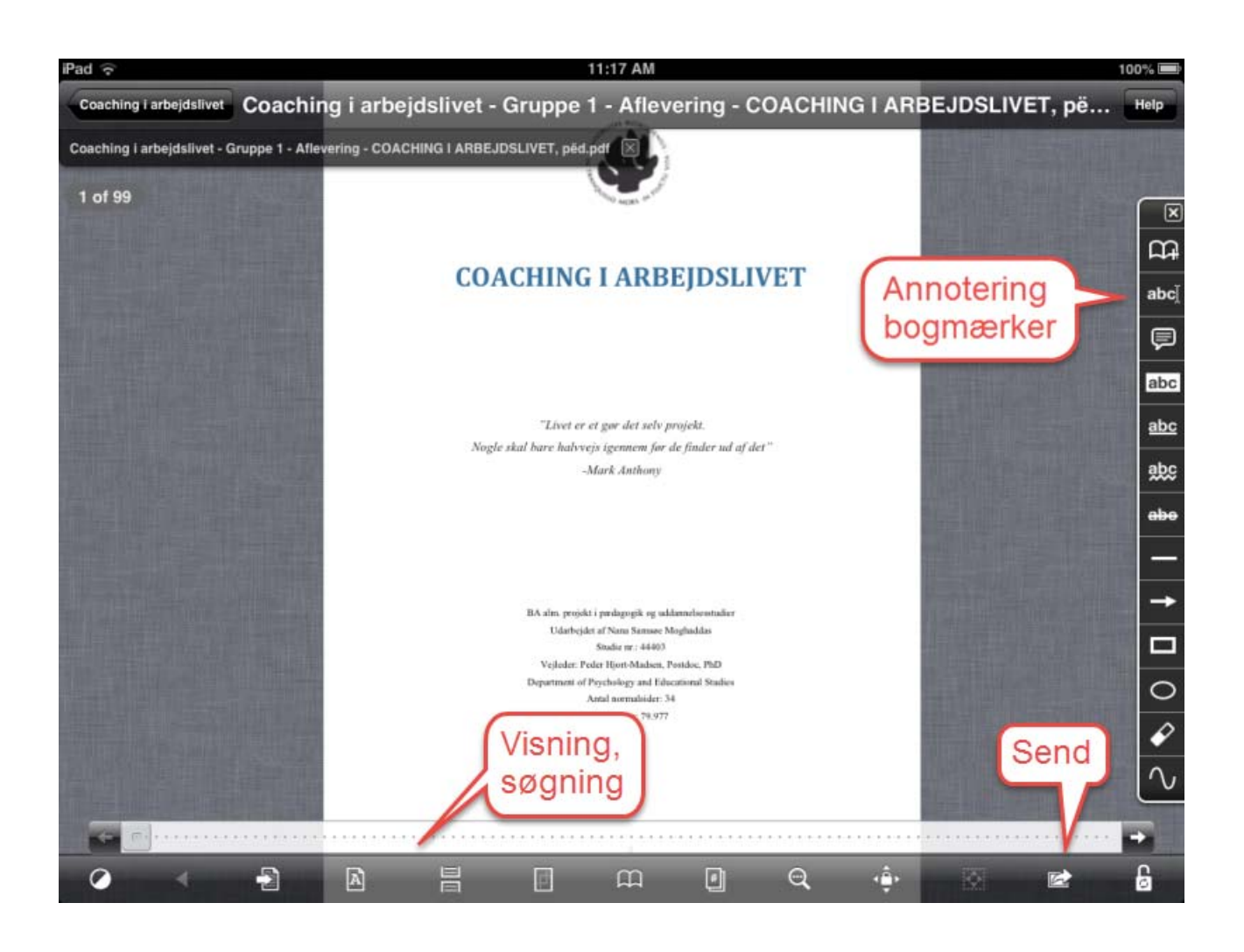